Приложение №1 к приказу №71 от 27.03.2020г. is.

 $\pi_{\rm in}$  and

 $\frac{1}{2}$ 

三年 六海

● PERSONS A PARTIES AND PRODUCTS AND PRODUCTS AND PRODUCTS AND PRODUCTS AND PRODUCTS AND

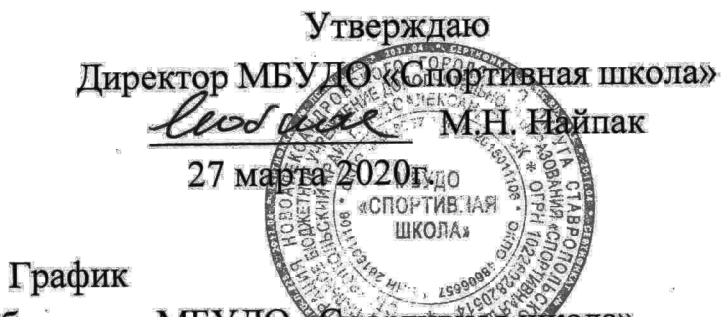

круглосуточного дежурства работников МБУДО «Спортивная ракола»<br>в период с 28 марта по 05 апреля 2020 года

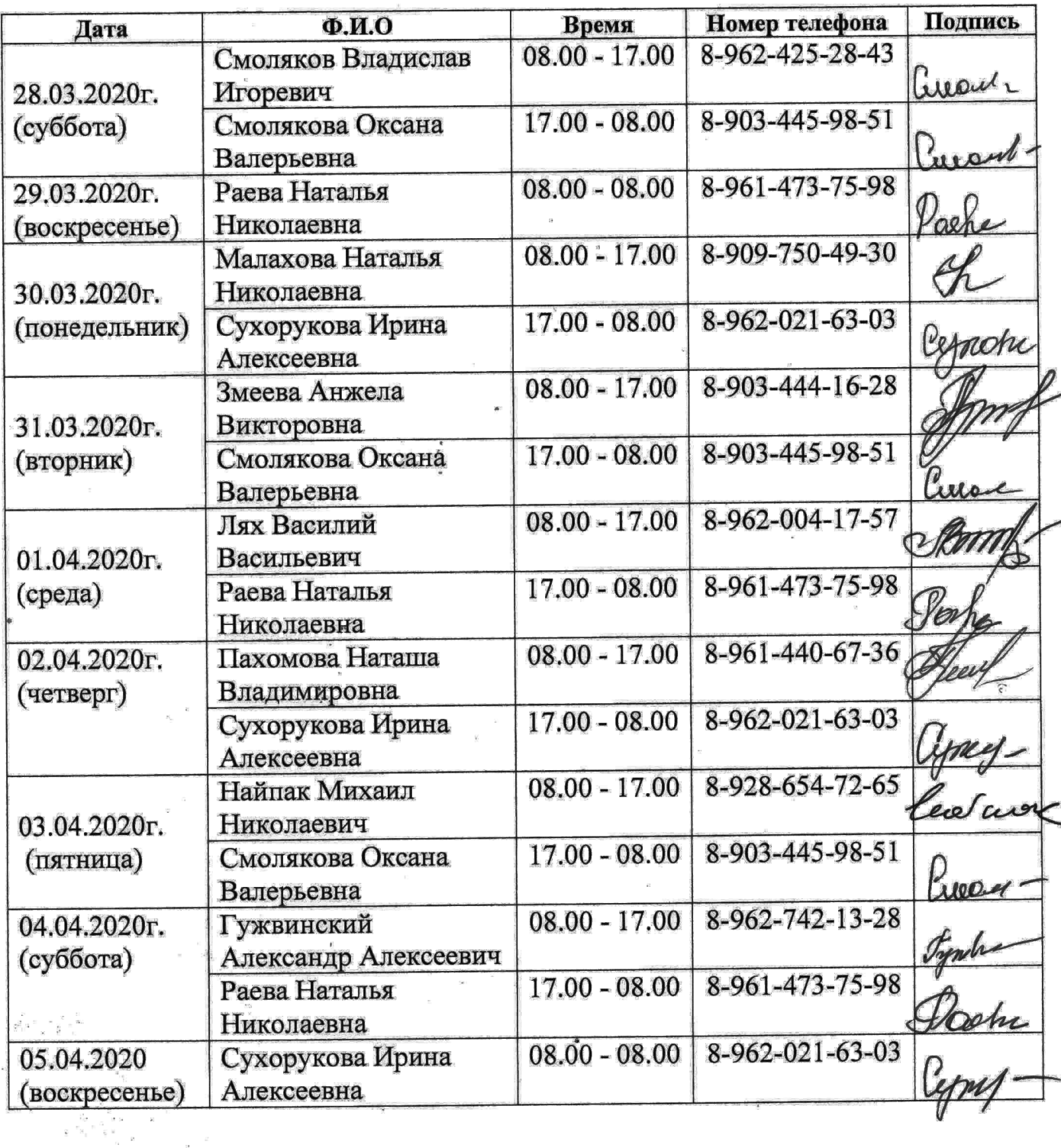